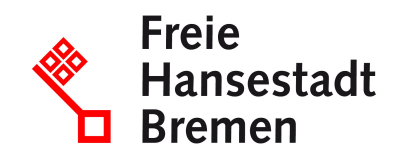

# **Kaffeesteuer bezahlen**

Wenn Sie Umgang mit Kaffee oder kaffeehaltigen Waren haben, müssen Sie unter bestimmten Voraussetzungen Kaffeesteuer bezahlen.

### **Zuständige Stellen**

• [Hauptzollamt Bremen](https://www.service.bremen.de/de/dienststelle/5bremen02.c.340818.de)

### **Basisinformationen**

Die Kaffeesteuer ist eine Steuer, die auf Kaffee und kaffeehaltige Waren im Sinne des Gesetzes erhoben wird. Dazu zählen unter anderem:

- Röstkaffee
- löslicher Kaffee
- Cappuccino
- Cáfe au lait
- Espresso
- Mokka
- Latte Macchiato- bestimmte kaffeehaltige Süßwaren

Kaffee dürfen Sie in einem Steuerlager herstellen, bearbeiten, verarbeiten, lagern, empfangen oder versenden, ohne dass zunächst Steuern anfallen. Ein Steuerlager muss vom Hauptzollamt zugelassen sein.

Die Steuer entsteht, sobald der Kaffee aus dem Steuerlager entnommen wird oder dort kaffeehaltige Waren hergestellt werden. Außerdem entsteht die Steuer unter anderem, wenn Sie

- ohne eine Erlaubnis vom Hauptzollamt Waren mit unversteuertem Kaffee herstellen oder
- den Kaffee an Personen ohne Erlaubnis zur steuerfreien gewerblichen Verwendung von Kaffee abgeben oder
- Kaffee oder kaffeehaltige Waren aus einem anderen Land nach Deutschland einführen oder zu gewerblichen Zwecken befördern.

Die Höhe der Steuer bemisst sich nach Art und Menge des Kaffees oder nach dem Kaffeegehalt in Waren. Der Steuertarif beträgt für Röstkaffee EUR 2,19 je Kilogramm und für löslichen Kaffee EUR 4,78 je Kilogramm. Werden kaffeehaltigen Waren nach Deutschland befördert, gelten pauschalierte Steuertarife je nach Gehalt an Röstkaffee oder löslichem Kaffee in der Ware.

Wenn Sie die Steuer zahlen müssen, müssen Sie ohne Aufforderung eine Steuererklärung

abgeben. Wenn Sie zunächst keine Kaffeesteuer zahlen wollen, benötigen Sie eine Erlaubnis des Hauptzollamts.

### **Voraussetzungen**

Sie müssen Kaffeesteuer bezahlen, wenn die Steuer entstanden ist und Sie Steuerschuldner im Sinne des Gesetzes sind. Das kann in verschiedenen Konstellationen der Fall sein, insbesondere wenn

- Sie Inhaber eines Steuerlagers sind, aus dem die Erzeugnisse entnommen oder verbraucht wurden,
- Sie an einer Herstellung unter Verwendung von unversteuertem Kaffee ohne Erlaubnis beteiligt waren,
- den Kaffee an Personen ohne Erlaubnis zur steuerfreien gewerblichen Verwendung von Kaffee abgegeben haben oder
- Sie an Unregelmäßigkeiten während einer Beförderung beteiligt waren, während der die Steuer ausgesetzt war.

# **Verfahren**

Die Kaffeesteuer melden Sie schriftlich wie folgt an:

- Laden Sie das passende Formular über die Internetseite der Zollverwaltung oder das Formular-Management-System (FMS) der Bundesfinanzverwaltung herunter:
- Verwenden Sie Formular 1807 und 1808, wenn Sie Kaffee aus einem Steuerlager entnommen oder verbraucht haben.
- Verwenden Sie Formular 1816 für übrige Steueranmeldungen, zum Beispiel wenn Sie

Kaffee unrechtmäßig aus dem Steuerlager entfernt oder verbraucht haben,

- Kaffee oder kaffeehaltige Waren ohne Erlaubnis hergestellt haben,
- an Unregelmäßigkeiten bei der Beförderung unter Steueraussetzung beteiligt waren oder
- Kaffee an Personen ohne Erlaubnis zur steuerfreien gewerblichen Verwendung abgegeben haben.

Füllen Sie das Formular vollständig aus und senden Sie es per Post an Ihr Hauptzollamt.; Das Hauptzollamt prüft Ihre Steuererklärung.

- Sollten bei der Prüfung Unstimmigkeiten auffallen erhalten Sie bis zum Fälligkeitstag der Abgaben die Möglichkeit, fehlerhaft Angaben zu korrigieren oder unvollständige Angaben zu ergänzen. Sollte die Forderung bereits fällig sein oder korrigieren Sie die Angaben nicht, setzt das Hauptzollamt die Abgaben mit Steuerbescheid fest und teilt Ihnen dies mit.
- Führt die Prüfung zu keinen Beanstandungen, wird der fällige Abgabenbetrag normalerweise per Lastschrifteinzug von Ihrem Konto eingezogen. In diesen Fällen müssen Sie nichts weiter machen.

Wenn die Kaffeesteuer im Zusammenhang mit Unregelmäßigkeiten oder einem missachteten Verbot entstanden ist, müssen Sie diese ebenfalls selbst berechnen und eine schriftliche Steuererklärung abgeben: Verwenden Sie dazu das Formular "Steueranmeldung für Kaffee und/oder kaffeehaltige Waren im Einzelfall" (Formular 1816); Wenn Sie Kaffee oder kaffeehaltige Waren aus einem Drittland einführen, geben Sie die Steuererklärung im Rahmen der Zollanmeldung ab.;

Zuständig ist das Hauptzollamt, von dessen Bezirk aus Sie Ihr Unternehmen betreiben oder, falls Sie kein Unternehmen betreiben, in dessen Bezirk Sie Ihren Wohnsitz haben. Wird Ihr Unternehmen von einem Ort außerhalb Deutschlands betrieben oder haben Sie keinen Wohnsitz in Deutschland, ist das Hauptzollamt örtlich zuständig, in dessen Bezirk Sie erstmalig steuerlich in Erscheinung treten.

## **Rechtsgrundlagen**

- [§ 12 Absatz 1 Kaffeesteuergesetz \(KaffeeStG\)](https://www.gesetze-im-internet.de/kaffeestg_2009/__12.html)
- [§ 17 Absatz 6 Kaffeesteuergesetz \(KaffeeStG\)](https://www.gesetze-im-internet.de/kaffeestg_2009/__17.html)
- [§ 18 Absatz 5 Kaffeesteuergesetz \(KaffeeStG\)](https://www.gesetze-im-internet.de/kaffeestg_2009/__18.html)
- [§ 19 Kaffeesteuergesetz \(KaffeeStG\)](https://www.gesetze-im-internet.de/kaffeestg_2009/__19.html)
- [§ 6 Kaffeesteuerverordnung \(KaffeeStV\)](https://www.gesetze-im-internet.de/kaffeestv_2010/__6.html)
- [§§ 20-22 Kaffeesteuerverordnung \(KaffeeStV\)](https://www.gesetze-im-internet.de/kaffeestv_2010/__22.html)
- [§§ 24-25 Kaffeesteuerverordnung \(KaffeeStV\)](https://www.gesetze-im-internet.de/kaffeestv_2010/__24.html)
- [§§ 27-28 Kaffeesteuerverordnung \(KaffeeStV\)](https://www.gesetze-im-internet.de/kaffeestv_2010/__27.html)
- [§ 30 Kaffeesteuerverordnung \(KaffeeStV\)](https://www.gesetze-im-internet.de/kaffeestv_2010/__30.html)

#### **Welche Fristen sind zu beachten?**

Abgabe der Steuererklärung:

Wenn Sie Kaffee einem Steuerlager entnommen oder verbraucht haben:

spätestens am 10. Tag des Monats, der auf den Zeitpunkt der Steuerentstehung folgt Unverzüglich, wenn Sie

Kaffee unrechtmäßig aus dem Steuerlager entfernt oder verbraucht haben,

Kaffee oder kaffeehaltige Waren aus unversteuertem Kaffee ohne Erlaubnis hergestellt haben,

an Unregelmäßigkeiten bei der Beförderung unter Steueraussetzung beteiligt waren oder Kaffee an Personen ohne Erlaubnis zur steuerfreien gewerblichen Verwendung abgegeben haben.

Bezahlen der Steuer:

Wenn Sie Kaffee aus einem Steuerlager entnommen oder verbraucht haben:

ohne Aufforderung bis zum 5. Tag des 2. Monats, der auf den Zeitpunkt der Steuerentstehung folgt

Wenn die Steuer entsteht, weil ein Verbot missachtet wurde oder eine Unregelmäßigkeit besteht:

sofort.

# **Wie lange dauert die Bearbeitung?**

Die Bearbeitung Ihres Antrags dauert in der Regel 2 Wochen.

# **Welche Gebühren/Kosten fallen an?**

Es entstehen keine Kosten.

Bei verspäteter Zahlung: Säumniszuschlag gemäß § 240 Absatz 1 Abgabenordnung